## **Universidad Rey Juan Carlos 1º GII/GII+ADE (Vicálvaro)**

#### **Asignatura: Estructuras de Datos**

## **HOJA DE PROBLEMAS Nº 2: Tipos Abstractos de Datos y Especificaciones Algebraicas**

- 1) Especificar una extensión del TAD *Naturales* que incluya las operaciones siguientes:
	- *EsImpar,* operación booleana que decide si un número natural es impar.
	- *EsMenor,* operación booleana que decide si un número natural es menor (estrictamente) que otro.
	- *Resta,* operación que permite realizar la resta de dos números naturales. Téngase en cuenta que la operación sólo estará definida si el segundo es menor o igual que el primero.
	- *Mcd,* operación que recibe dos números naturales no nulos y devuelve su máximo común divisor. Se recuerda a continuación un algoritmo recursivo para calcular el máximo común divisor de dos números positivos (se supondrá disponible el operador MOD que calcula el resto de una división entera).

$$
Med(a, b) = \begin{cases} b & \text{si } a \text{ MOD } b = 0\\ Med(b, a \text{ MOD } b) & \text{e.o.c.} \end{cases}
$$

- 2) Especificar una extensión del TAD *Booleanos1* que incluya las operaciones *Xor* (disyunción exclusiva) e *Implicación* (se recuerda que la operación lógica '*a* implica *b*' se define cómo 'No *a* o *b*').
- 3) Especificar una extensión del TAD *Complejos* que incluya las operaciones siguientes:
	- *EsImaginarioPuro,* operación booleana que decide si un número complejo es imaginario puro (e.d., no tiene parte real).
	- *EsReal,* operación booleana que decide si un número complejo es un número real.
	- *EsNulo,* operación booleana que decide si un número complejo es nulo.
	- *Argumento,* operación que recibe como entrada un número complejo no nulo y devuelve su argumento. Se recuerda a continuación el valor del argumento de un número complejo *a+bi* no nulo (número real comprendido entre –Pi y Pi):

- - -

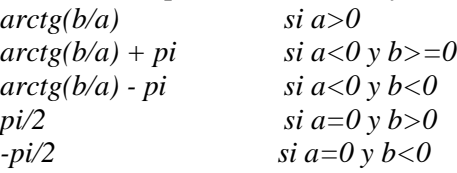

4) Especificar una extensión del TAD *Círculos* que incluya las operaciones siguientes:

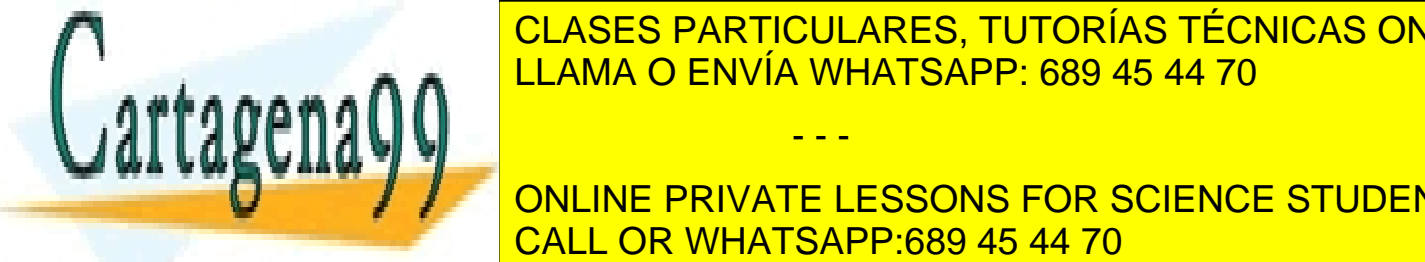

*<u>* **<sup>Ó</sup>LICEO I TUNITOC**</u> <u>Está Ellama O ENVÍA WHATSAPP: 689 45 44 70 de vuelve recibe como entra</u> CLASES PARTICULARES, TUTORÍAS TÉCNICAS ONLINE

**ONLINE PRIVATE LESSONS FOR SCIENCE STUDENTS** (cuando la distancia entre sus centros es igual al valor absoluto de la diferencia de sus radios) o **exteriormente** (call or whatsapp:689 45 44 70

1 www.cartagena99.com no se hace responsable de la información contenida en el presente documento en virtud al Artículo 17.1 de la Ley de Servicios de la Sociedad de la Información y de Comercio Electrónico, de 11 de julio de 2002. Si la información contenida en el documento es ilícita o lesiona bienes o derechos de un tercero háganoslo saber y será retirada.

- *Secantes,* operación booleana que recibe como entrada dos círculos y devuelve cierto si y sólo si los círculos son secantes, es decir, la distancia entre sus centros está comprendida, estrictamente, entre el valor absoluto de la diferencia de los radios y la suma de éstos.
- *Disjuntos,* operación booleana que recibe como entrada dos círculos y devuelve cierto si y sólo si los círculos son disjuntos, en el sentido de que o bien son exteriores (la distancia entre sus centros es mayor que la suma de los radios) o bien uno está dentro del otro (la distancia entre sus centros es menor que el valor absoluto de la diferencia de sus radios).
- 5) Especificar una extensión del TAD *Vectores* que incluya las operaciones siguientes:
	- *EsVectorVacio,* operación booleana que recibe un vector y devuelve cierto si y sólo si el vector no tiene ninguna posición asignada.
	- *MáximaPos,* operación genérica tal que, dado un vector no vacío, devuelve la mayor de las posiciones que están asignadas. El parámetro formal de dicha operación será una operación booleana *Menor* que permite comparar dos elementos del tipo *TipoRango.*
	- *Permuta,* operación que recibe como entradas un vector y dos elementos de *TipoRango* y, si estos dos elementos se corresponden con posiciones asignadas en el vector, devuelve un vector con los valores de ambas posiciones intercambiados.
- 6) Especificar algebraicamente un TAD *Fracciones* para trabajar con números fraccionarios. Dicho TAD consta de la operación constructora generadora siguiente:

#### *CrearFracción: Entero Entero-{0} TipoFraccion*

Téngase en cuenta que el conjunto de generadoras (en este caso compuesto por una única operación) no es libre, puesto que permite construir términos distintos que sin embargo denotan la misma fracción: por ejemplo CrearFracción(4,-2), CrearFracción(-8,4), CrearFracción(-2,1) y CrearFracción(2,-1) son términos distintos que denotan el mismo valor. Será necesario por lo tanto incluir el apartado "Ecuaciones entre generadoras", donde se reflejará esta equivalencia entre términos distintos. La forma más sencilla de hacerlo es especificando que toda fracción es igual a la "fracción canónica" representativa de su clase, que podría interpretarse como sigue:

- en el caso de las fracciones con 0 en el numerador, la fracción canónica sería la fracción con 0 en el numerador y 1 en el denominador;
- en el resto de casos, la fracción canónica sería la única fracción de la clase que es irreducible y tiene el signo en el numerador (en el ejemplo anterior, el término canónico sería CrearFracción(-2,1)).

La especificación deberá incluir las siguientes operaciones:

- *NumeradorCanónico,* operación que devuelve el numerador del término canónico asociado.
- *DenominadorCanónico,* operación que devuelve el denominador del término canónico asociado.

- - -

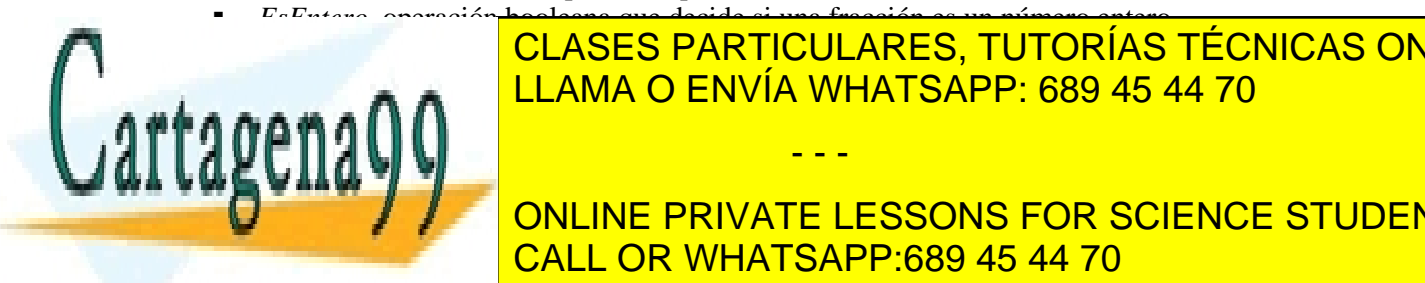

# **Estracción de CLASES PARTICULARES, TUTORÍAS TÉCNICAS ONLINE** <u>Menor, ana que recibe dos fracciones y decide si la primera es menor que la primera es menor que la primera es</u>

entre fracciones. Tén alguna de alguna de alguna de alguna de alguna de alguna de alguna de estas operaciones. ONLINE PRIVATE LESSONS FOR SCIENCE STUDENTS CALL OR WHATSAPP:689 45 44 70

www.cartagena99.com no se hace responsable de la información contenida en el presente documento en virtud al Artículo 17.1 de la Ley de Servicios de la Sociedad de la Información y de Comercio Electrónico, de 11 de julio de 2002. Si la información contenida en el documento es ilícita o lesiona bienes o derechos de un tercero háganoslo saber y será retirada. **Nota**: en la especificación anterior se supondrán disponibles las siguientes operaciones para el tipo de datos *Entero*: *abs* (valor absoluto), *Mcd* (máximo común divisor para enteros positivos), y *Signo* (que devuelve –1 si el entero pasado como parámetro es negativo y 1 en caso contrario).

7) Se desea especificar algebraicamente el TAD *TipoHoraDigital*, el cual representa la hora mediante tres valores, pertenecientes, respectivamente, a los tipos de datos *TipoHora* (subrango de los números naturales comprendidos entre 0 y 23), *TipoMinuto* y *TipoSegundo* (subrangos de los números naturales comprendidos entre 0 y 59).

Para ello se tendrá en cuenta que cualquier hora digital puede construirse mediante la siguiente operación:

*ConstruirHora: TipoHora TipoMinuto TipoSegundo TipoHoraDigital*

Se pide realizar la especificación algebraica completa del TAD *TipoHoraDigital*, incluyendo, además de *ConstruirHora,* las siguientes operaciones, cuyo significado se indica entre comentarios:

*Segundos: TipoHoraDigital TipoSegundo* (\* devuelve los segundos \*) *Suma: TipoHoraDigital x TipoHoraDigital TipoHoraDigital* (\* dadas dos horas digitales *hora1* y *hora2*, devuelve el resultado de sumar a *hora1* las horas, minutos y segundos de *hora2* \*) *EnPunto: TipoHoraDigital Booleano* (\* decide si una hora digital es justamente en punto \*) *Horas: TipoHoraDigital TipoHora* (\* devuelve las horas\*) *SegundosAHora: Natural TipoHoraDigital* (\* dada una cantidad de segundos, devuelve la hora digital correspondiente \*) *Incrementar: TipoHoraDigital Natural TipoHoraDigital* (\* dada una hora digital y un número de segundos devuelve la hora digital incrementada con esa cantidad de segundos \*) *Minutos: TipoHoraDigital TipoMinuto* (\* devuelve los minutos \*) *Distancia: TipoHoraDigital TipoHoraDigital Entero* (\*dadas dos horas digitales *hora1* y *hora2,* devuelve el número total de segundos entre ambas; en caso de que *hora1* sea posterior a *hora2* el resultado será negativo\*) *EsPosterior: TipoHoraDigital TipoHoraDigital Booleano* (\* dadas dos horas digitales *hora1* y *hora2* devuelve cierto si *hora1* es posterior a

*hora2*; en otro caso, devuelve falso \*)

**Nota**: téngase en cuenta que los tipos de datos *TipoHora, TipoMinuto* y *TipoSegundo*, al ser todos ellos subrangos de los números naturales, disponen de todas las operaciones de éstos (entre otras las

- - -

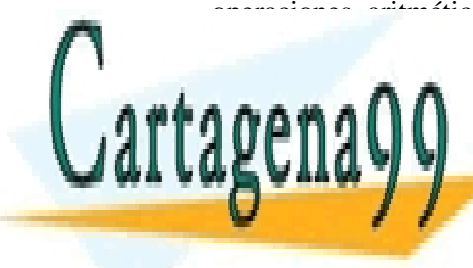

operaciones aritméticas estándar, operadores de comparación, y los operadores *div* y *mod* para obtener, respectivamente, el antigo de una división de una división de una división entre la resto de una divi LLAMA O ENVÍA WHATSAPP: 689 45 44 70

> ONLINE PRIVATE LESSONS FOR SCIENCE STUDENTS CALL OR WHATSAPP:689 45 44 70

3 www.cartagena99.com no se hace responsable de la información contenida en el presente documento en virtud al Artículo 17.1 de la Ley de Servicios de la Sociedad de la Información y de Comercio Electrónico, de 11 de julio de 2002. Si la información contenida en el documento es ilícita o lesiona bienes o derechos de un tercero háganoslo saber y será retirada.